# **Final Exam of ECE301-003, 004 (CRN 17101, 17102)**

3:30–5:30pm, Wednesday, December 11, 2019, WTHR 200.

- 1. Please make sure that it is your name printed on the exam booklet. Enter your student ID number, and signature in the space provided on this page, **NOW!**
- 2. This is a closed book exam.
- 3. This exam contains multiple choice questions and work-out questions. For multiple choice questions, there is no need to justify your answers. You have two hours to complete it. The students are suggested not spending too much time on a single question, and working on those that you know how to solve.
- 4. Use the back of each page for rough work.
- 5. Neither calculators nor help sheets are allowed.

Name:

Student ID:

As a Boiler Maker pursuing academic excellence, I pledge to be honest and true in all that  $\overline{I}$  do. Accountable together — We are Purdue.

Signature: Date:

*Question 1:* [20%, Work-out question]

1. [1%] What does the acronym FDM stand for?

Prof. Wang wanted to transmit an AM-SSB signal. To that end, he wrote the following MATLAB code.

```
% Initialization
duration=8;
f_sample=44100;
t=(((0-4)*f\_sample+0.5):((duration-4)*f\_sample-0.5))/f\_sample;% Read two different .wav files
[x1, f_sample, N]=audioread('x1.wav');
x1=x1<sup>'</sup>;
[x2, f_s = mple, N] = \text{audioread}(x2.wa);
x2=x2<sup>'</sup>;
% Step 0: Initialize several parameters
W_1=????;
W_2=pi*5000;
W_3=pi*7000;
W_4=pi*8000;
W_5=????;
W_6=????;
W_7=????;
% Step 1: Make the signals band-limited.
h=1/(pi*t).*(sin(W_1*t));
x1_new=ece301conv(x1, h);
x2_new = ece301conv(x2, h);% Step 2: Multiply x1_new and x2_new with a sinusoidal wave.
x1_h=x1_new.*sin(W_2*t);x2_h = x2_new.*cos(V_3*t);% Step 3: Keep one of the two side bands
h_{one}=1/(pi*t).*(sin(W_4*t)-sin(W_5*t));h_two=1/(pi*t).*(sin(W_6*t)-sin(W_7*t));
x1_sb=ece301conv(x1_h, h_{one});
x2_sb=ece301conv(x2_h, h_two);
```
% Step 4: Create the transmitted signal

```
y=x1_sb+x2_sb;
audiowrite('y.wav', y, f_sample);
```
- 2. [1.5%] What is the carrier frequency (Hz) of the signal x2 new?
- 3. [3%] Our goal is to transmit the "upper-side bands" for both x1 and x2 signals. What should the values of W<sub>-5</sub> and W<sub>-7</sub> be in the MATLAB code?
- 4. [1.5%] Continue from the previous sub-question. To ensure that the receiver side can have the best possible quality, it is important for the transmitter to choose the largest W<sub>-1</sub> value when possible. What is the largest W<sub>-1</sub> value that can be used without significantly degrading the quality of any of the two transmitted signals?
- 5. [1.5%] Continue from the previous sub-question. What is the smallest W 6 value we can use without degrading the quality of x2 signal?

Knowing that Prof. Wang decided to use an upper-side-band transmission for the first signal x1 new and he chose the W<sub>-1</sub> value to be  $W_1 = 1500 \times \pi$ . He then used the code in the previous page to generate the "y.wav" file. A student tried to demodulate the output waveform "y.wav" by the following code.

```
% Initialization
duration=8;
f_sample=44100;
t=(((0-4)*f\_sample+0.5):((duration-4)*f\_sample-0.5))/f\_sample;% Read the .wav files
[y, f_sample, N]=audioread('y.wav');
y=y';
% Initialize several parameters
W_8=????;
W_9=????;
W_10=????;
W_11=????;
W_12=????;
% Create the low-pass filter.
h_M=1/(pi*t).*(sin(W_8*t));% demodulate signal 1
h_BPF1=1/(pi*t).*(sin(W_9*t));
y1_BPF=ece301conv(y,h_BPF1);
y1=y1_BPF.*cos(pi*5000*t);
x1_hat=ece301conv(y1,h_M);
sound(x1_hat,f_sample)
% demodulate signal 2
h_BPF2=1/(pi*t).*(sin(W_10*t)*2cos(W_11*t));
y2_BPF=ece301conv(y,h_BPF2);
y2=y2_BPF.*cos(pi*W_12*t);
x2_hat=ece301conv(y2,h_M);
sound(x2_hat,f_sample)
```
6. [7.5%] Continue from the previous questions. What should the values of W 8 to W<sub>-12</sub> be in the MATLAB code? When answering this question, please assume  $W_1 = 1500 \times \pi$ .

- 7. [2%] It turns out that the above MATLAB code is not written correctly and neither signal x1 new nor signal x2 new can be correctly demodulated. Please use 2 to 3 sentences to (i) what kind of problem does  $x1$  new have, i.e., how does the problem impact the sound quality of "sound(x1\_hat,f\_sample)"? (ii) how can the MATLAB code be corrected so that the playback/demodulation can performed successfully?
- 8. [2%] Please use 2 to 3 sentences to (i) what kind of problem does x2 new have, i.e., how does the problem impact the sound quality of "sound(x2\_hat,f\_sample)"? (ii) how can the MATLAB code be corrected so that the playback/demodulation can performed successfully?

Hint: If you do not know the answers of Q1.2 to Q1.8, please simply draw the AMSSB modulation (using lower side band) and demodulation diagrams and mark carefully all the parameter values. You will receive 12 points for Q1.2 to Q1.8.

*Question 2:* [11%, Work-out question]

1. [2\%] Consider a continuous time signal  $x(t)$ 

$$
x(t) = \frac{\sin(3\pi t)}{\pi t}.
$$
\n<sup>(1)</sup>

Plot the CTFT *X*(*jω*) of *x*(*t*) for the range of  $-4\pi \leq \omega \leq 4\pi$ .

2. [3%] We then construct  $y(t)$  by

$$
y(t) = x(t) \cdot \cos(100\pi t). \tag{2}
$$

Plot the CTFT  $Y(j\omega)$  of  $y(t)$  for the range of  $-104\pi \leq \omega \leq 104\pi$ .

3. [2%] Finally we construct  $z(t)$  by

$$
z(t) = y(t) * \frac{\sin(101\pi t)}{\pi t}
$$
\n(3)

Plot the CTFT  $Z(j\omega)$  of  $z(t)$  for the range of  $-104\pi \leq \omega \leq 104\pi$ .

Hint: If you do not know how to solve this question, you can solve the following alternative question instead. You will receive 2 points if your answer is correct.

Suppose  $h(t) = \left(\frac{\sin(5t)}{t}\right)$ *t*  $\int_{0}^{2}$ . Find the CTFT  $H(j\omega)$ .

4. [4%] Continue from the previous sub-question. Write down the exact expression of *z*(*t*) and plot *z*(*t*) for the range of  $-2 < t < 2$ .

Hint: If you do not know how to solve this question, please write down what is the definition of *AM asynchronous demodulation* and give a detailed example how to use AM asynchronous demodulation to demodulate an AM signal. If your answer is correct, you will receive 2.5 points for this sub-question.

*Question 3:* [14.5%, Work-out question]

1. [1.5%] Consider the following continuous time signal

$$
x(t) = \sin(1.25\pi t) \tag{4}
$$

Plot  $x(t)$  for the range of  $-4 < t < 4$ .

- 2. [ $3\%$ ] We sample  $x(t)$  with the sampling frequency 2.5Hz and denote the sampled values by  $x[n]$ . Plot  $x[n]$  for the range of  $-5 \leq n \leq 5$ .
- 3. [3%] We use  $x_{ZOH}(t)$  to represent the reconstructed signal using "zero-order hold". Plot  $x_{\text{ZOH}}(t)$  for the range of  $-2 \le t \le 2$ .

Hint: if you do not know the answer of  $x[n]$ , you can assume that  $x[n] = 2(-1)^{n+1}-1$ and the sampling frequency is 2.5Hz. You will receive full points if your answer is correct.

- 4. [2%] We use  $x_{opt}(t)$  to represent the optimal band-limited reconstruction of  $x(t)$ . Question: Are  $x_{opt}(t)$  and  $x(t)$  identical? Hint: This is not a yes-no question. Please carefully write down your reasonings. (1 to 3 sentences should suffice.) You won't receive any point if there is no justification.
- 5. [1.5%] Suppose we construct another array  $y[n] = x[n] + x[n-1]$ . Plot  $y[n]$  for the range of *−*5 *≤ n ≤* 5.

Hint: If you do not know the answer to Q3.2, you can assume  $x[n] = \cos(0.5\pi n)$ . You will receive full credit if your answer is correct.

6. [3.5%] We use  $y_{opt}(t)$  to represent the optimal band-limited reconstruction based on the new array  $y[n]$  with sampling frequency 2.5Hz. Question: Write down the exact expression of  $y_{opt}(t)$ . (There is no need to plot  $y_{opt}(t)$ .)

Hint: This question is a direct follow-up question of Q3.4 and Q3.5.

*Question 4:* [8%, Work-out question]

Consider two continuous time signals

$$
x(t) = \frac{\sin(2\pi t)}{\pi t}
$$
 (5)

$$
p(t) = \sum_{k=-\infty}^{\infty} \delta(t - k/4)
$$
 (6)

- 1. [4%] Define  $y(t) = x(t) \cdot p(t)$ . Plot  $y(t)$  for the range of  $-2 \le t \le 2$ .
- 2. [4%] Plot the CTFT  $Y(j\omega)$  for the range of  $-10\pi \leq \omega \leq 10\pi$ .

Hint: If you do not know the answer to the previous sub-questions, please solve the following question instead.

Define  $z(t) = \left(\sum_{k=-\infty}^{\infty} \delta(t-3k)\right) * \left(U(t+1) - U(t-1)\right)$  and plot  $z(t)$  for the range of *−*10 *< t <* 10. You will receive 3 points if your answer is correct.

*Question 5:* [10%, Work-out question]

Consider the following continuous time signals

$$
x(t) = \begin{cases} 2 & \text{if } -3 < t < 5 \\ 0 & \text{otherwise} \end{cases} \tag{7}
$$
\n
$$
h(t) = \begin{cases} \pi & \text{if } -1 < t < 1 \\ \sum_{k=-\infty}^{\infty} \delta(t-10k) & \text{if } -12 \le t < -4 \\ 0 & \text{otherwise} \end{cases} \tag{8}
$$

1. [2%] Plot 
$$
h(t)
$$
 for the range of  $-10 < t < 10$ .

2. [8%] Plot the signal  $y(t) = x(t) * h(t)$  for the range of  $-12 < t < 12$ .

Hint: You may solve the convolution by inspection. Namely, you may not need to actually carry out the integration and can directly get the shape and the corner points by inspection. Obviously, you can still opt to carry out the integration, which will be equally good.

otherwise

*Question 6:* [10%, Work-out question]

Consider the following discrete time signals

$$
x[n] = \sin(2.5\pi n) + \cos(0.25\pi n)
$$
\n(9)

$$
h[n] = \frac{\sin(\frac{2\pi n}{3})}{\pi n} e^{j\pi n}
$$
\n(10)

- 1. [4%] Plot the DTFT  $X(e^{j\omega})$  of  $x[n]$  for the range of  $-\pi < \omega < \pi$ .
- 2. [4%] Plot the DTFT  $H(e^{j\omega})$  of  $h[n]$  for the range of  $-\pi < \omega < \pi$ .
- 3. [2%] Let  $y[n] = x[n] * h[n]$ . Plot the DTFT  $Y(e^{j\omega})$  of  $y[n]$  for the range of  $-\pi <$ *ω < π*.

*Question 7:* [11.5%, Work-out question]

1. [7%] Consider the following discrete time signal.

$$
x[n] = 2nU[n] + 4nU[-n].
$$
\n(11)

Derive the Z-transform expression  $X(z)$  of  $x[n]$  and *derive* the corresponding region of convergence. Please carefully write down your reasonings. If you use the table without explanation, then you will receive 4 points instead.

Hint: You may need the following formulas

$$
\sum_{k=1}^{\infty} ar^{k-1} = \frac{a}{1-r} \text{ if } |r| < 1 \tag{12}
$$

$$
\sum_{k=1}^{\infty} akr^{k-1} = \frac{a}{(1-r)^2} \text{ if } |r| < 1 \tag{13}
$$

- 2. [2.5%] Continue from the previous question. Plot the region of convergence of  $X(z)$ in the complex plane. (I.e., the horizontal axis is  $Re(z)$  and the vertical axis is  $\text{Im}(z)$ .)
- 3. [2%] Does the DTFT of  $x[n]$  exist?

Hint: This is not a yes-no question. Please carefully justify your answer. You won't receive any point if there is no justification.

*Question 8:* [15%, Multiple-choice question] Consider two signals

$$
h_1(t) = \int_{s=-t}^{t} \max(\cos(\pi s), 0) ds
$$
 (14)

and

$$
h_2[n] = \prod_{k=1}^{50} \cos(0.2k\pi n)
$$
\n(15)

$$
= \cos(0.2\pi n) \cdot \cos(0.4\pi n) \cdot \cos(0.6\pi n) \cdot \dots \cdot \cos(10\pi n)
$$
 (16)

Hint 1: The notation max $(x, 0)$  means "taking the maximum." For example, max $(\pi, 0)$  =  $\pi$  and max( $-\sqrt{2}$ , 0) = 0.

Hint 2: The notation  $\prod_k$  means "product." For example,  $\prod_{k=1}^4(2k+1) = 3 \cdot 5 \cdot 7 \cdot 9 =$ 945. For comparison,  $\sum_{k}$  means "sum." For example,  $\sum_{k=1}^{4} (2k+1) = 3+5+7+9 = 24$ .

- 1.  $[1.25\%]$  Is  $h_1(t)$  periodic?
- 2.  $[1.25\%]$  Is  $h_2[n]$  periodic?
- 3.  $[1.25\%]$  Is  $h_1(t)$  even or odd or neither?
- 4.  $[1.25\%]$  Is  $h_2[n]$  even or odd or neither?
- 5.  $[1.25\%]$  Is  $h_1(t)$  of finite power?
- 6.  $[1.25\%]$  Is  $h_2[n]$  of finite power?

Suppose the above two signals are also the impulse responses of two LTI systems: System 1 and System 2, respectively.

- 1. [1.25%] Is System 1 memoryless?
- 2. [1.25%] Is System 2 memoryless?
- 3. [1.25%] Is System 1 causal?
- 4. [1.25%] Is System 2 causal?
- 5. [1.25%] Is System 1 stable?
- 6. [1.25%] Is System 2 stable?

Discrete-time Fourier series

$$
x[n] = \sum_{k=\langle N\rangle} a_k e^{jk(2\pi/N)n}
$$
 (1)

$$
a_k = \frac{1}{N} \sum_{n=\langle N \rangle} x[n] e^{-jk(2\pi/N)n}
$$
\n(2)

Continuous-time Fourier series

$$
x(t) = \sum_{k=-\infty}^{\infty} a_k e^{jk(2\pi/T)t}
$$
 (3)

$$
a_k = \frac{1}{T} \int_T x(t)e^{-jk(2\pi/T)t}dt
$$
\n(4)

Continuous-time Fourier transform

$$
x(t) = \frac{1}{2\pi} \int_{-\infty}^{\infty} X(j\omega)e^{j\omega t} d\omega
$$
 (5)

$$
X(j\omega) = \int_{-\infty}^{\infty} x(t)e^{-j\omega t}dt
$$
\n(6)

Discrete-time Fourier transform

$$
x[n] = \frac{1}{2\pi} \int_{2\pi} X(e^{j\omega}) e^{j\omega n} d\omega \tag{7}
$$

$$
X(e^{j\omega}) = \sum_{n=-\infty}^{\infty} x[n]e^{-j\omega n}
$$
 (8)

Laplace transform

$$
x(t) = \frac{1}{2\pi} e^{\sigma t} \int_{-\infty}^{\infty} X(\sigma + j\omega) e^{j\omega t} d\omega \tag{9}
$$

$$
X(s) = \int_{-\infty}^{\infty} x(t)e^{-st}dt
$$
\n(10)

Z transform

$$
x[n] = r^n \mathcal{F}^{-1}(X(re^{j\omega}))
$$
\n<sup>(11)</sup>

$$
X(z) = \sum_{n = -\infty}^{\infty} x[n]z^{-n}
$$
 (12)

auos əiriisul  $\epsilon_{\text{SO,I}$ əz 'sə $\text{SO}^2$  $\cdot$  asuodsar  $\epsilon$ uonountuogia  $_{\rm xə}$ iduloo əya mon cost C ∱ານອົກbə.<mark>y</mark> ə<mark>ų</mark> ay yo *uoyoun*<br>Saynduy pue

 $(96.01)$ 

 $\frac{10}{10}$  for figures (10)<br>resembir

sen

<sup>1</sup> instroqui na

sənrədo.id Fu 01 pue 6 s.ue 4.2.01 anoite  $0.18.$  These, mollof c brie n the propersund more io sullojsuel<br>Litera de Salles<br>Litera

E01 əjdurex<br>\*<sup>2</sup> əyi jo ss

or .qan<sup>0</sup>

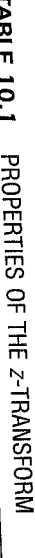

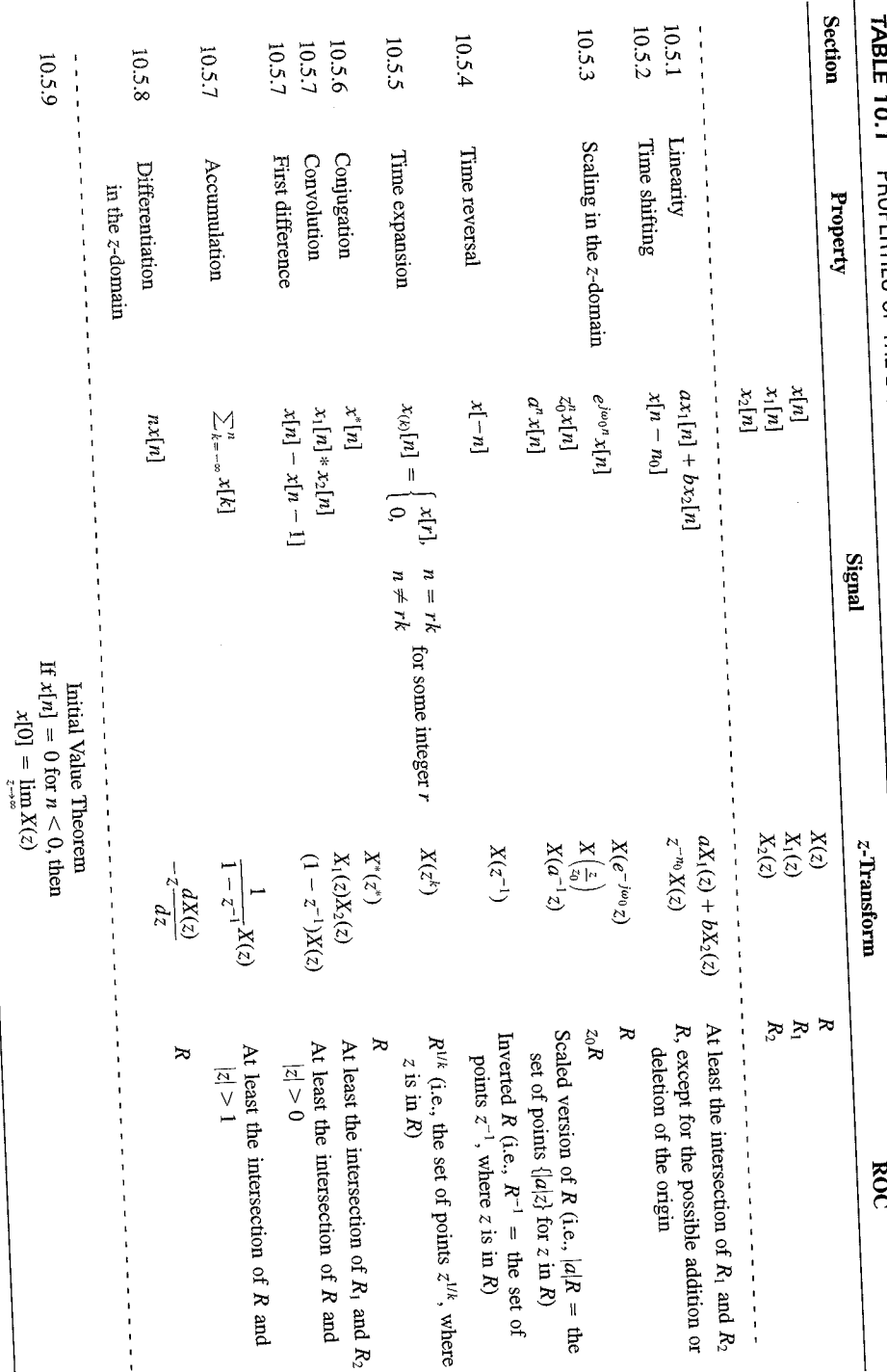

 $SLL$ 

| <b>Signal</b>                            | <b>Transform</b>                                                                                                    | <b>ROC</b>                                                       |
|------------------------------------------|----------------------------------------------------------------------------------------------------|------------------------------------------------------------------|
| 1. $\delta[n]$                           | 1                                                                                                    | All $z$                                                          |
| 2. $u[n]$                                | $\frac{1}{1-z^{-1}}$                                                                                                    | z >1                                                             |
| 3. $-u[-n-1]$                            | $\frac{1}{1-z^{-1}}$                                                                                                    | z  < 1                                                           |
| 4. $\delta[n-m]$                         | $z^{-m}$                                                                                                    | All $z$ , except<br>0 (if $m > 0$ ) or<br>$\infty$ (if $m < 0$ ) |
| 5. $\alpha^n u[n]$                       | $\frac{1}{1-\alpha z^{-1}}$                                                                                               | $ z  >  \alpha $                                                 |
| 6. $-\alpha^{n}u[-n-1]$                  | $\frac{1}{1-\alpha z^{-1}}$                                                                                               | $ z  <  \alpha $                                                 |
| 7. $n\alpha^n u[n]$                      | $\frac{\alpha z^{-1}}{(1-\alpha z^{-1})^2}$                                                                               | $ z  >  \alpha $                                                 |
| 8. $-n\alpha^n u[-n-1]$                  | $\frac{\alpha z^{-1}}{(1-\alpha z^{-1})^2}$                                                                               | $ z  <  \alpha $                                                 |
| 9. [ $\cos \omega_0 n \mu[n]$            | $\frac{1 - [\cos \omega_0] z^{-1}}{1 - [2 \cos \omega_0] z^{-1} + z^{-2}}$                                                | z  > 1                                                           |
| 10. $\left[\sin \omega_0 n \right] u[n]$ | $\sin \omega_0$ <sub><math> z^{-1} </math></sub><br>$\overline{1 - [2 \cos \omega_0] z^{-1} + z^{-2}}$                    | z >1                                                             |
| 11. $[r^n \cos \omega_0 n]u[n]$          | $1 - [r \cos \omega_0] z^{-1}$<br>$\frac{1 - [2r\cos\omega_0]z^{-1} + r^2z^{-2}}{1 - [2r\cos\omega_0]z^{-1} + r^2z^{-2}}$ | z  > r                                                           |
| 12. $[r^n \sin \omega_0 n]u[n]$          | $[r \sin \omega_0] z^{-1}$<br>$1 - [2r\cos\omega_0]z^{-1} + r^2z^{-2}$                                                    | z  > r                                                           |

TABLE 10.2 SOME COMMON Z-TRANSFORM PAIRS

## 10.7.1 Causality

A causal LTI system has an impulse response  $h[n]$  that is zero for  $n < 0$ , and therefore is right-sided. From Property 4 in Section 10.2 we then know that the ROC of  $H(z)$  is the exterior of a circle in the z-plane. For some systems, e.g., if  $h[n] = \delta[n]$ , so that  $H(z) = 1$ . the ROC can extend all the way in to and possibly include the origin. Also, in general, for a right-sided impulse response, the ROC may or may not include infinity. For example, if  $h[n] = \delta[n+1]$ , then  $H(z) = z$ , which has a pole at infinity. However, as we saw in Property 8 in Section 10.2, for a causal system the power series

$$
H(z) = \sum_{n=0}^{\infty} h[n]z^{-n}
$$

does not include any positive powers of z. Consequently, the ROC includes infinity. Summarizing, we have the follow principle:

A discrete-time LTI system is causal if and only if the ROC of its system function is the exterior of a circle, including infinity.

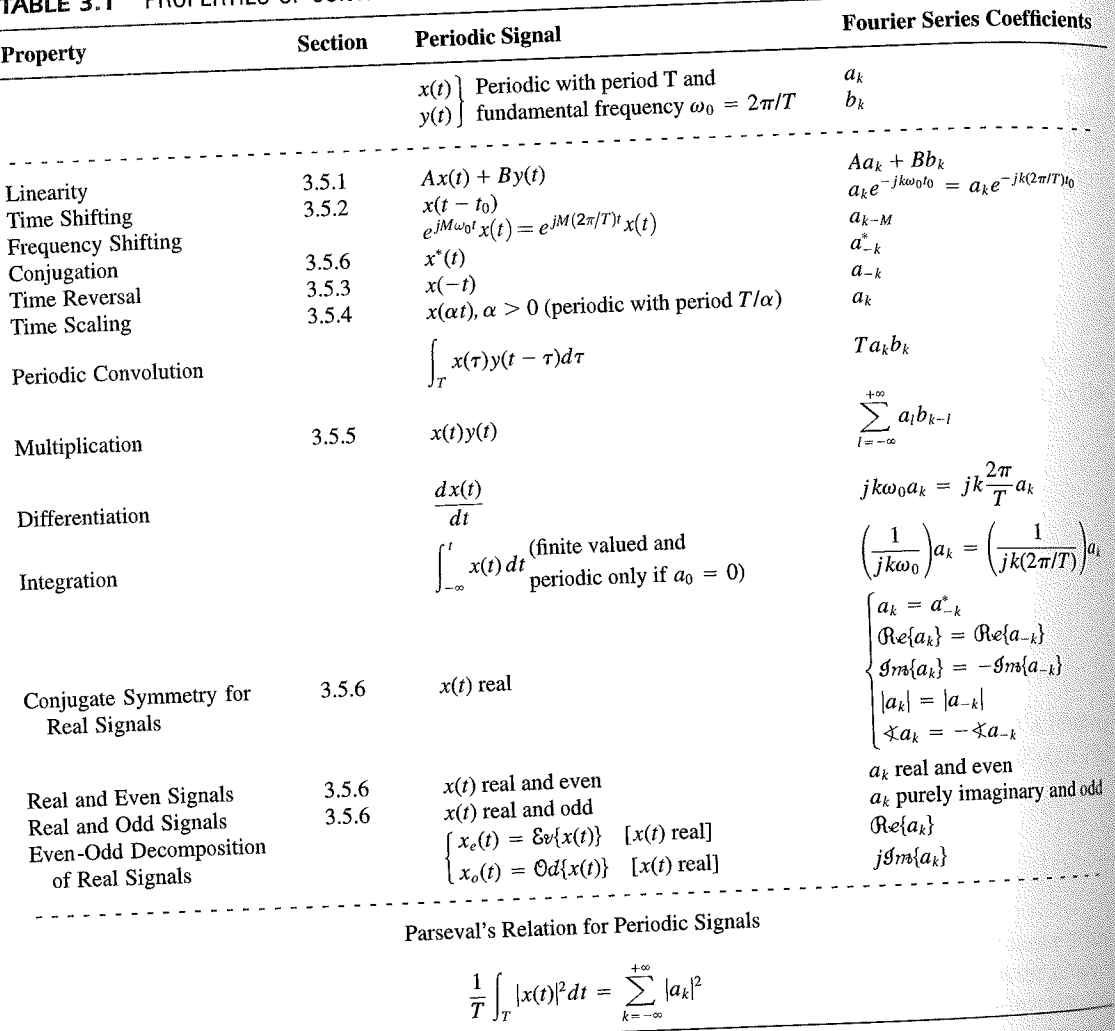

PROPERTIES OF CONTINUOUS-TIME FOURIER SERIES

three examples, we illustrate this. The last example in this section then demonstrates how properties of a signal can be used to characterize the signal in great detail.

# **Example 3.6**

Consider the signal  $g(t)$  with a fundamental period of 4, shown in Figure 3.10. could determine the Fourier series representation of  $g(t)$  directly from the analysis ex-<br>tion (2.20). Included with the small series of  $g(t)$  directly from the analysis extion (3.39). Instead, we will use the relationship of  $g(t)$  directly from the analysis-<br>wave  $r(t)$  in Example 2.5. Performance is the contract of  $g(t)$  to the symmetric periodic space wave  $x(t)$  in Example 3.5. Referring to that example, we see that, with  $T = 1$ <br>T<sub>i</sub> = 1  $T_1 = 1,$ **THE** 

 $g(t) = x(t-1) - 1/2.$ 

#### Properties of Discrete-Time Fourier Series Sec. 3.7

Thus, in general, none of the finite partial sums in eq. (3.52) yield the exact values of  $x(t)$ , and convergence issues, such as those considered in Section 3.4, arise as we consider the problem of evaluating the limit as the number of terms approaches infinity.

221

# 3.7 PROPERTIES OF DISCRETE-TIME FOURIER SERIES

There are strong similarities between the properties of discrete-time and continuous-time Fourier series. This can be readily seen by comparing the discrete-time Fourier series properties summarized in Table 3.2 with their continuous-time counterparts in Table 3.1.

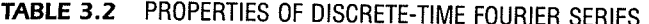

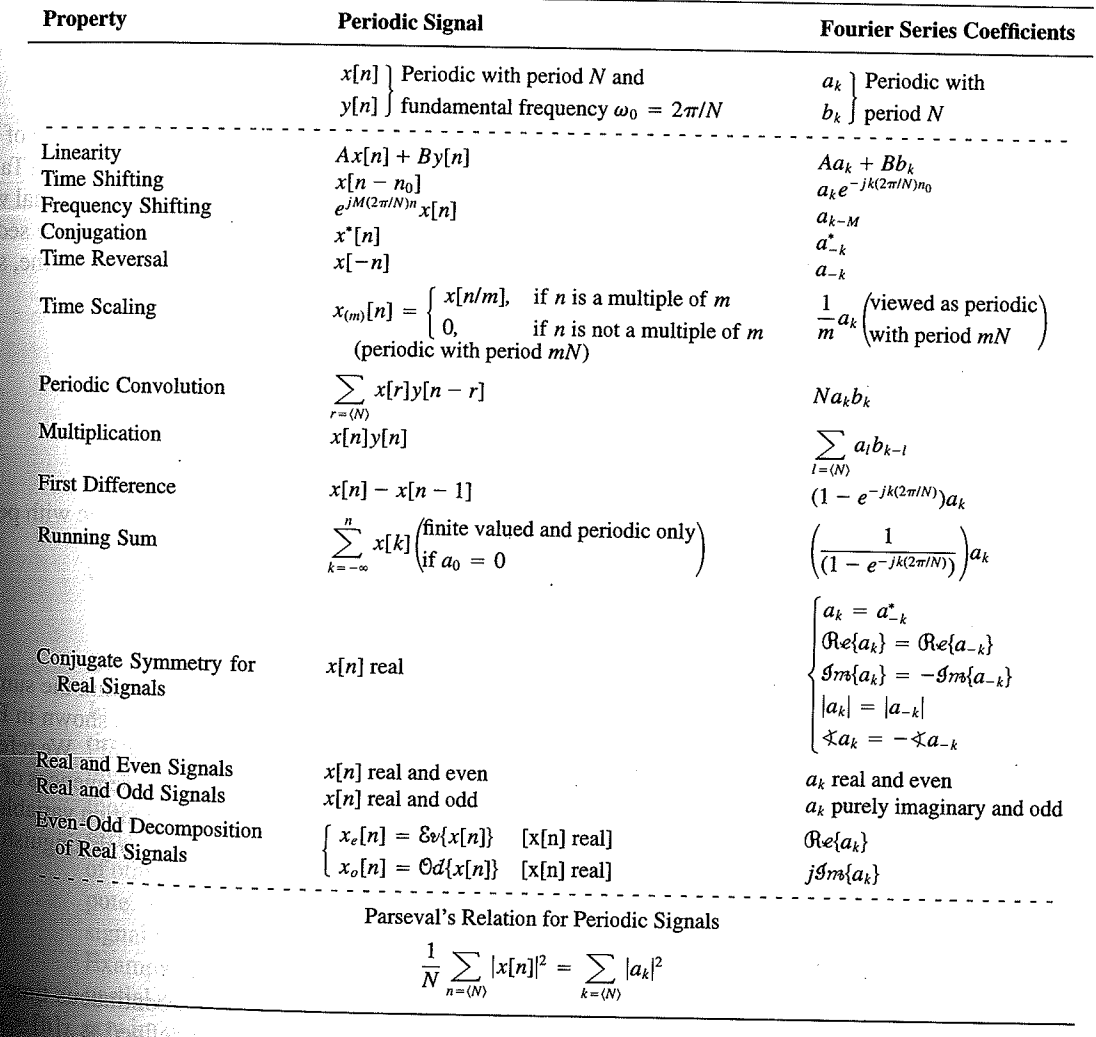

Chap. 3

f egs. iodic 'n  $M = 1;$  $= 4.$ 

sequence in  $(3.106)$ , the ns, we have

 $(3.10)$ 

pnclude from

f values of o represen

igd).

With L

an k 

**OSSIN** 

# 4.6 TABLES OF FOURIER PROPERTIES AND OF BASIC FOURIER TRANSFORM PAIRS

In the preceding sections and in the problems at the end of the chapter, we have considered some of the important properties of the Fourier transform. These are summarized in Table 4.1, in which we have also indicated the section of this chapter in which each prop-<br>Table 4.1, in which we have also indicated the section of this chapter in which each property has been discussed.

In Table 4.2, we have assembled a list of many of the basic and important Fourier transform pairs. We will encounter many of these repeatedly as we apply the tools of

TABLE 4.1 PROPERTIES OF THE FOURIER TRANSFORM

| Section                                                          | Property                                                                                                    | Aperiodic signal                                                                                                    |               | <b>Fourier transform</b>                                                                                                    |
|------------------------------------------------------------------|----------------------------------------------------------------------------------------------------|----------------------------------------------------------------------------------------------------|---------------|----------------------------------------------------------------------------------------------------|
|                                                                  |                                                                                                    | x(t)<br>y(t)                                                                                                    |               | $X(j\omega)$<br>$Y(j\omega)$                                                                                                    |
| 4.3.1<br>4.3.2<br>4.3.6<br>4.3.3<br>4.3.5<br>4.3.5<br>4.4<br>4.5 | Linearity<br>Time Shifting<br><b>Frequency Shifting</b><br>Conjugation<br>Time Reversal<br>Time and Frequency<br>Scaling<br>Convolution<br>Multiplication<br>Differentiation in Time | $ax(t) + by(t)$<br>$x(t-t_0)$<br>$e^{j\omega_0 t}x(t)$<br>$x^*(t)$<br>$x(-t)$<br>x(at)<br>$x(t) * y(t)$<br>x(t)y(t)<br>$rac{d}{dt}x(t)$              |               | $aX(j\omega) + bY(j\omega)$<br>$e^{-j\omega t_0}X(j\omega)$<br>$X(j(\omega - \omega_0))$<br>$X^*(-j\omega)$<br>$X(-j\omega)$<br>$\frac{1}{ a }X\left(\frac{j\omega}{a}\right)$<br>$X(j\omega)Y(j\omega)$<br>$\frac{1}{2\pi}\int_{0}^{+\infty}X(j\theta)Y(j(\omega-\theta))d\theta$<br>$i\omega X(j\omega)$                                                                      |
| 4.3.4<br>4.3.4<br>4.3.6                                          | Integration<br>Differentiation in<br>Frequency                                                                                                    | $\int_{-\infty}^{\infty} x(t)dt$<br>tx(t)                                                                                                    |               | $\frac{1}{i\omega}X(j\omega) + \pi X(0)\delta(\omega)$<br>$j\frac{d}{d\omega}X(j\omega)$                                                                                                    |
| 4.3.3                                                            | Conjugate Symmetry<br>for Real Signals                                                                                                    | $x(t)$ real                                                                                                    |               | $X(j\omega) = X^*(-j\omega)$<br>$\bigoplus_{\alpha\in\{X(j\omega)\}} = \bigoplus_{\alpha\in\{X(-j\omega)\}} \bigoplus_{\beta\in\{X(-j\omega)\}} \bigoplus_{\alpha\in\{X(j\omega)\}} = \bigoplus_{\alpha\in\{X(-j\omega)\}} \bigoplus_{\alpha\in\{X(j\omega)\}} = \bigoplus_{\alpha\in\{X(-j\omega)\}} \bigoplus_{\alpha\in\{X(-j\omega)\}}$<br>$\hat{X}(j\omega)$ real and even |
| 4.3.3                                                            | Symmetry for Real and<br>Even Signals                                                                                                    | $x(t)$ real and even                                                                                                    |               | $X(j\omega)$ purely imaginary and odd                                                                                                    |
| 4.3.3                                                            | Symmetry for Real and<br>Odd Signals                                                                                                    | $x(t)$ real and odd<br>$x_e(t) = \delta v\{x(t)\}$                                                                                                   | $[x(t)$ real] | $\mathop{\mbox{\rm Re}}\{X(j\omega)\}$                                                                                                    |
| 4.3.3                                                            | Even-Odd Decompo-<br>sition for Real Sig-<br>nals                                                                                                    | $x_o(t) = \Theta d\{x(t)\}\$                                                                                                    | $[x(t)$ real] | $j$ g <sub>m{</sub> $X(j\omega)$ }                                                                                                    |
| 4.3.7                                                            |                                                                                                    | Parseval's Relation for Aperiodic Signals<br>$\int_{-\infty}^{+\infty}  x(t) ^2 dt = \frac{1}{2\pi} \int_{-\infty}^{+\infty}  X(j\omega) ^2 d\omega$ |               |                                                                                                    |

#### Sec. 4.6 Tables of Fourier Properties and of Basic Fourier Transform Pairs

# **FORM PAIRS**

 $Chap.$  4

and.

16611

 $\begin{picture}(40,40) \put(0,0){\vector(0,1){30}} \put(15,0){\vector(0,1){30}} \put(15,0){\vector(0,1){30}} \put(15,0){\vector(0,1){30}} \put(15,0){\vector(0,1){30}} \put(15,0){\vector(0,1){30}} \put(15,0){\vector(0,1){30}} \put(15,0){\vector(0,1){30}} \put(15,0){\vector(0,1){30}} \put(15,0){\vector(0,1){30}} \put(15,0){\vector(0,1){30}} \put(15,0){\vector(0$ 

inas.<br>Pagi

ng ak 96. 48. oniar

 $\langle \partial \Sigma \hat{\sigma} \rangle$ 

ကိုစံအသုံး<br>ဆွေးရေး

 $\mathcal{N}^{\text{eff}}_{\text{eff}}$ 

 $\langle \partial \Omega \Omega \rangle$ 

 $\langle \hat{B} \hat{B} \hat{Q} \rangle$  for

 $\mathcal{M}^{\mathcal{B}}_{\mathcal{B}}(\mathbb{R})$  .

Miller,

 $f^{\prime}$  ).

g).

 $\overline{a}$ 

L,

 $\overline{\phantom{0}}$ 

 $\overline{a}$ 

→  $\pmb{e}$  $\overline{\phantom{0}}$ 

 $\overline{\phantom{a}}$ 

ansform

, we have considre summarized in which each prop-

important Fourier upply the tools of

transform

 $\phi$ )

 $\rho-\theta\hat\rho)d\theta$ 

 $\dot{\theta}(0)\delta(\omega)$ 

 $-j\omega$ ) - $\mathop{\mathrm{Re}}\{X(-j\omega)\}$  $-\mathcal{I}m\{X(-j\omega)\}$  $-j\omega$ ]  $(X(-j\omega)$  $\mathsf{ven}$ 

iginary and odd

 $\overline{\phantom{a}}$ 

#### **TABLE 4.2 BASIC FOURIER TRANSFORM PAIRS**

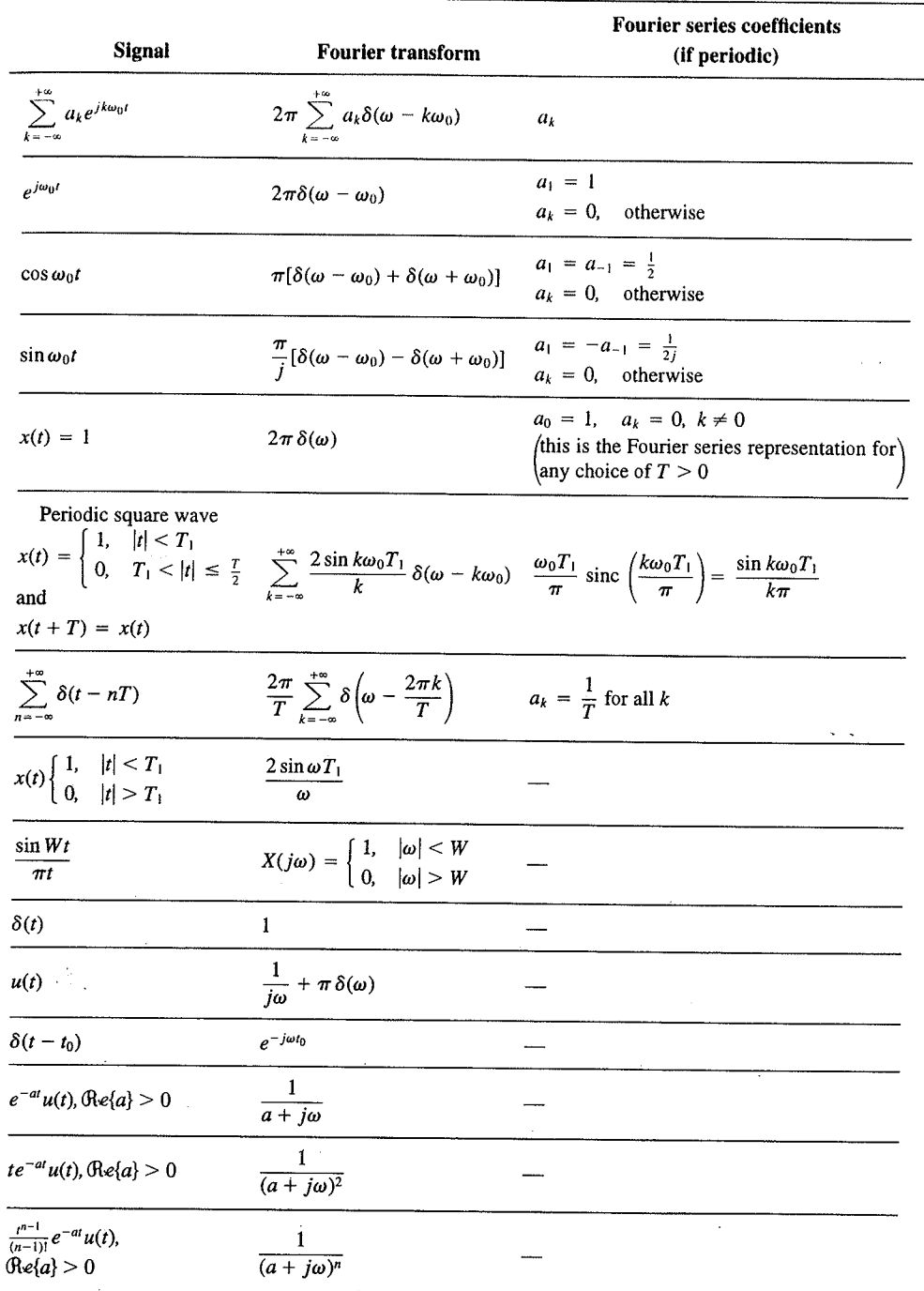

 $\alpha_{\rm{max}}$ 

329

er Transform Chap<sub>5</sub>

nd  $X_2(e^{i\omega})$ . The veriodic convoluSec. 5.7 **Duality** 

PROPERTIES OF THE DISCRETE-TIME FOURIER TRANSFORM TABLE 5.1

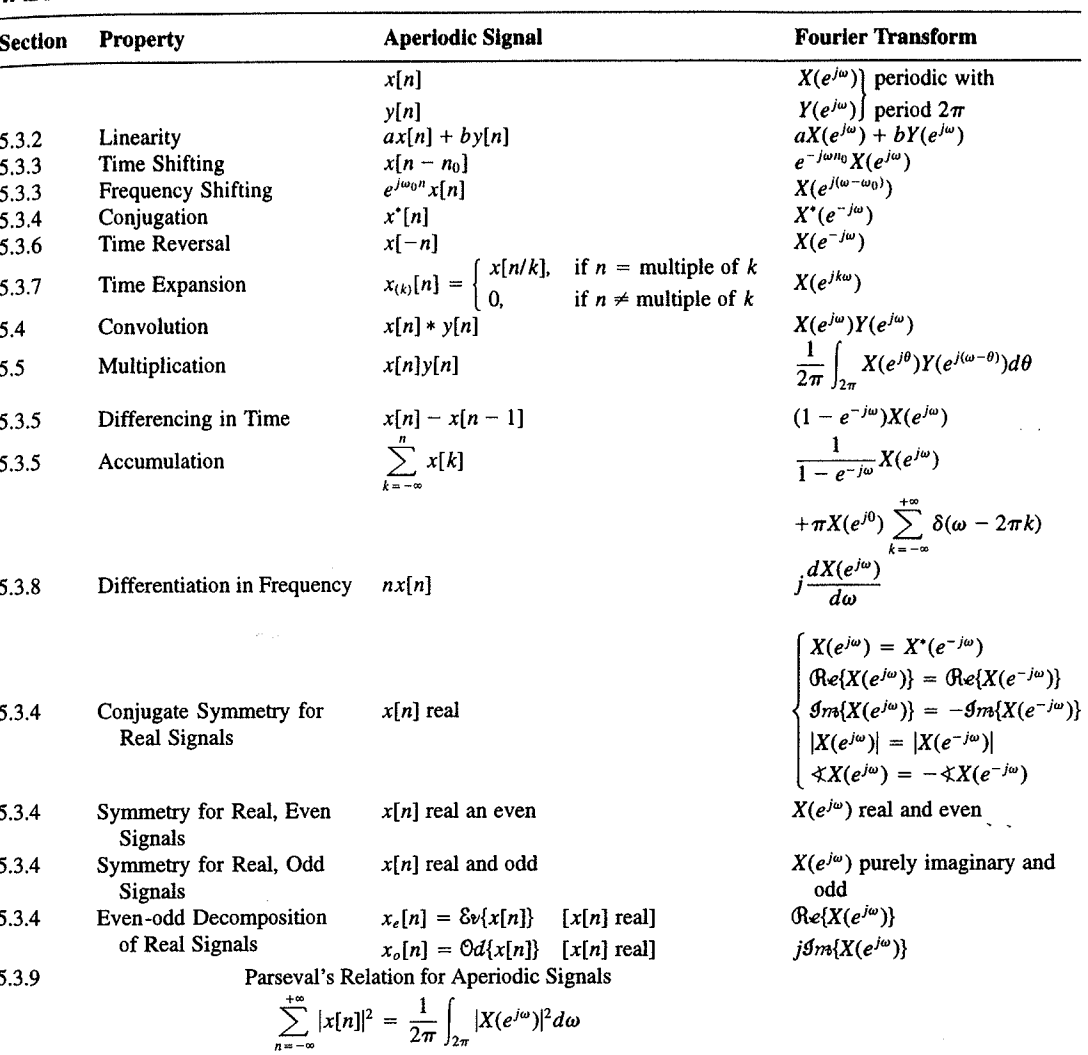

a duality relationship between the discrete-time Fourier transform and the continuous-time Fourier series. This relation is discussed in Section 5.7.2.

## 5.7.1 Duality in the Discrete-Time Fourier Series

Since the Fourier series coefficients  $a_k$  of a periodic signal  $x[n]$  are themselves a periodic sequence, we can expand the sequence  $a_k$  in a Fourier series. The duality property for discrete-time Fourier series implies that the Fourier series coefficients for the periodic sequence  $a_k$  are the values of  $(1/N)x[-n]$  (i.e., are proportional to the values of the original

nple 5.15.

 $\omega$ 

crete-time Fourier l. In Table 5.2, we r transform pairs.

nmetry or duality Vo corresponding ition  $(5.8)$  for the rete-time Fourier addition, there

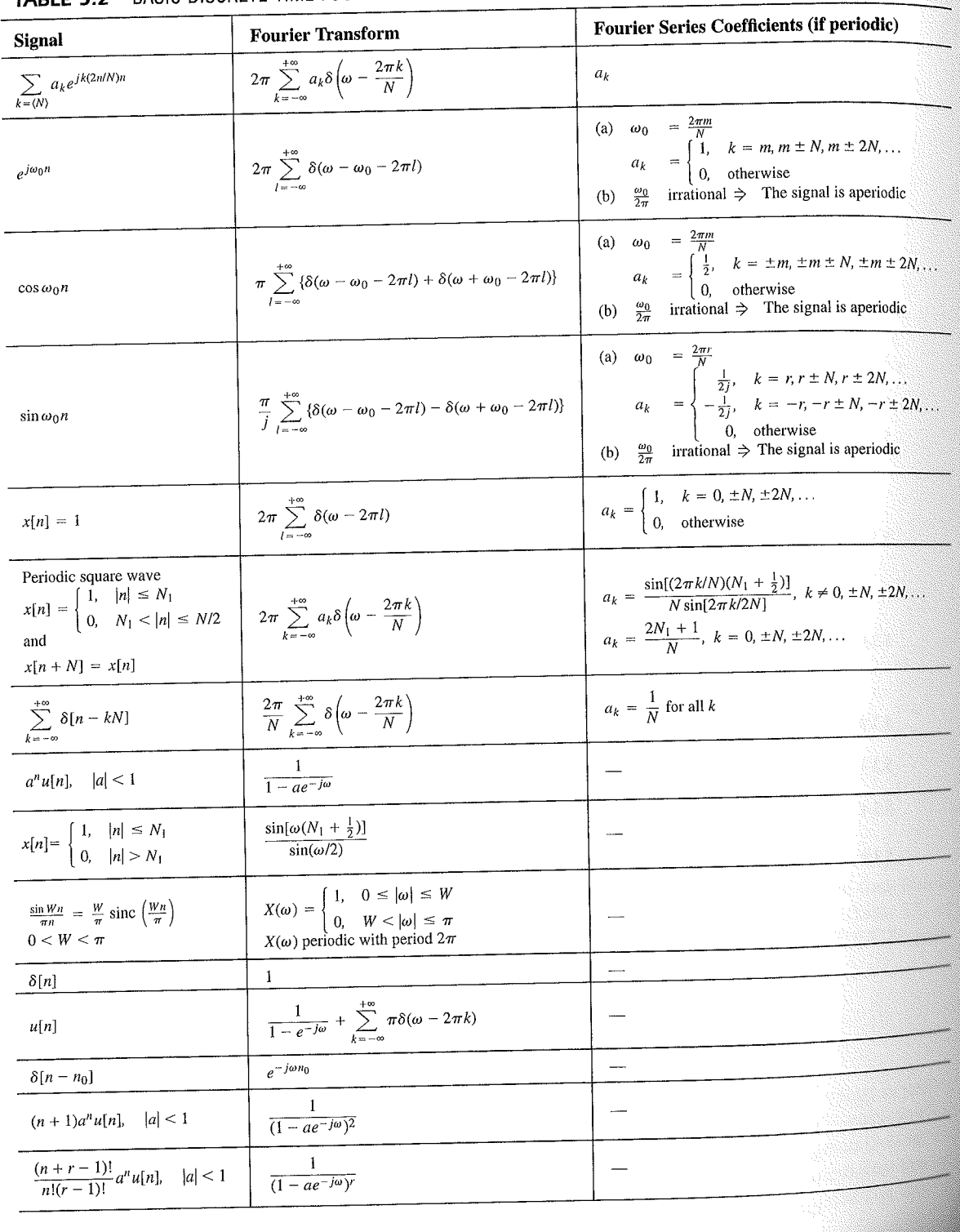

# TABLE 5.2 BASIC DISCRETE-TIME FOURIER TRANSFORM PAIRS

392